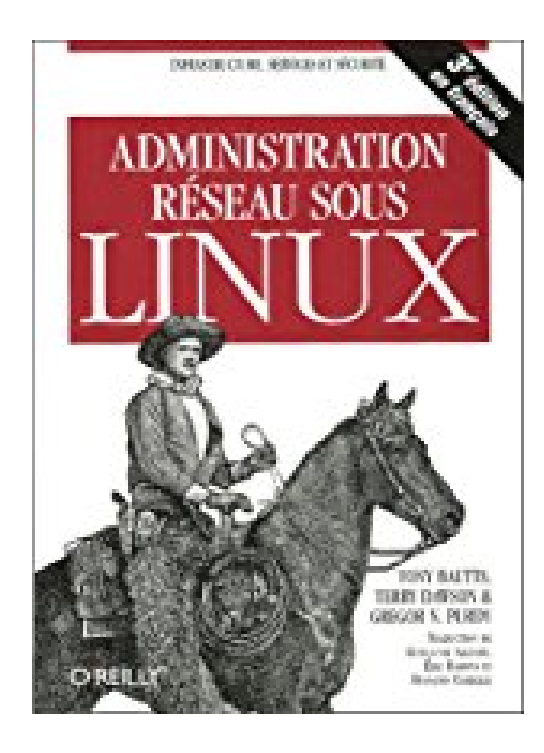

## **Administration réseau sous Linux**

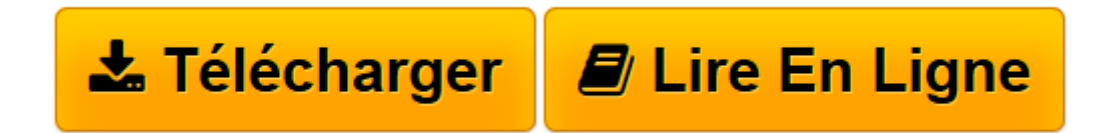

[Click here](http://bookspofr.club/fr/read.php?id=2841773205&src=fbs) if your download doesn"t start automatically

## **Administration réseau sous Linux**

Tony Bautts, Terry Dawson, Gregor-N Purdy

**Administration réseau sous Linux** Tony Bautts, Terry Dawson, Gregor-N Purdy

**[Télécharger](http://bookspofr.club/fr/read.php?id=2841773205&src=fbs)** [Administration réseau sous Linux ...pdf](http://bookspofr.club/fr/read.php?id=2841773205&src=fbs)

**[Lire en ligne](http://bookspofr.club/fr/read.php?id=2841773205&src=fbs)** [Administration réseau sous Linux ...pdf](http://bookspofr.club/fr/read.php?id=2841773205&src=fbs)

## **Téléchargez et lisez en ligne Administration réseau sous Linux Tony Bautts, Terry Dawson, Gregor-N Purdy**

## 339 pages

Présentation de l'éditeur

Administration réseau sous Linux couvre tout ce qu'il y a à connaître pour administrer un réseau sous Linux. Chaque chapitre de cet ouvrage dispense l'information nécessaire à la configuration et à l'administration d'un service spécifique, permettant ainsi à l'administrateur de mettre en place et d'optimiser le fonctionnement de son réseau. Les auteurs ont adopté une démarche progressive. Ils présentent d'abord les concepts de base relatifs au réseau (TCP/IP en particulier), puis ils expliquent la configuration d'un pare-feu et l'accounting. L'ouvrage se termine par des explications concernant des services plus complexes tels que Samba, SSH, Apache et le sans fil. Parmi les sujets abordés : Configurer des interfaces Ethernet ; Paramétrer un serveur de noms (avec BIND ou djbdns) ; L'authentification avec PPP ; Mettre en place un pare-feu ; Configurer sendmail à l'aide des macros ; Router le courrier ; Se connecter à distance via ssh ; Configurer et compiler Apache. Cette troisième édition a été remise à jour pour couvrir des services réseaux indispensables tels que Apache, Samba et OpenLDAP, de même qu'elle fournit des informations récentes sur le sans fil, IMAP et IPv6. Les néophytes comme les utilisateurs plus avancés devraient trouver dans cet ouvrage la plupart des réponses aux questions qui se posent lors de la mise en œuvre d'une configuration réseau sous Linux. Biographie de l'auteur

Tony Bautts est plus particulièrement spécialisé dans le sans fil et la définition de stratégies de sécurité. Terry Dawson est expert dans les télécommunications et inconditionnel de Linux de longue date. Gregor N. Purdy est versé dans la gestion de données et participe à de nombreux projets Open Source autour de Perl et Parrot.

Download and Read Online Administration réseau sous Linux Tony Bautts, Terry Dawson, Gregor-N Purdy #IA9JLQ37HNU

Lire Administration réseau sous Linux par Tony Bautts, Terry Dawson, Gregor-N Purdy pour ebook en ligneAdministration réseau sous Linux par Tony Bautts, Terry Dawson, Gregor-N Purdy Téléchargement gratuit de PDF, livres audio, livres à lire, bons livres à lire, livres bon marché, bons livres, livres en ligne, livres en ligne, revues de livres epub, lecture de livres en ligne, livres à lire en ligne, bibliothèque en ligne, bons livres à lire, PDF Les meilleurs livres à lire, les meilleurs livres pour lire les livres Administration réseau sous Linux par Tony Bautts, Terry Dawson, Gregor-N Purdy à lire en ligne.Online Administration réseau sous Linux par Tony Bautts, Terry Dawson, Gregor-N Purdy ebook Téléchargement PDFAdministration réseau sous Linux par Tony Bautts, Terry Dawson, Gregor-N Purdy DocAdministration réseau sous Linux par Tony Bautts, Terry Dawson, Gregor-N Purdy MobipocketAdministration réseau sous Linux par Tony Bautts, Terry Dawson, Gregor-N Purdy EPub **IA9JLQ37HNUIA9JLQ37HNUIA9JLQ37HNU**